# Programy a algoritmy pracující s čísly

#### IB111 Úvod do programování

2016

1 / 56

 $\Omega$ 

K ロ > K dj > K 글 > K 글 > H 글

- práce s čísly v Pythonu
- ukázky programů, ilustrace použití základních konstrukcí
- ukázky jednoduchých algoritmů, ilustrace rozdílu v efektivitě

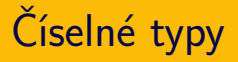

- $\bullet$  int $\bullet$  celá čísla
- o float
	- čísla s plovoucí desetinnou čárkou

 $\Omega$ 

K ロ > K @ > K 등 > K 등 > 1 등

- reprezentace: báze, exponent
- nepřesnosti, zaokrouhlování
- ( complex komplexní čísla )

Přesná matematika:

$$
((1+\frac{1}{x})-1)\cdot x=1
$$

4 / 56

 $2Q$ 

K ロ X K (D) X X 등 X X 등 X ( 등 )

#### Nepřesné počítače:

>>> x = 2\*\*50 >>> ((1 + 1 / x) - 1) \* x 1.0 >>> x = 2\*\*100 >>> ((1 + 1 / x) - 1) \* x 0.0

- $\bullet$  explicitní přetypování:  $\text{int}(x)$ , float $(x)$
- automatické "nafukování" typu int:
	- $\bullet$  viz např.  $2**100$
	- pomalejší, ale korektní
	- rozdíl od většiny jiných prog. jazyků (běžné je "přetečení")

K ロ > K @ > K 경 > K 경 > 시경

v Python2.7 dělení: rozdíl 3/2 a 3/2.0 v Python3 dělení intuitivní

Některé operace v knihovně math:

- použití knihovny: import math
- zaokrouhlování: round, math.ceil, math.floor
- **•** absolutní hodnota: abs
- math.exp, math.log, math.sqrt
- **o** goniometrické funkce: math.sin, math.cos, ...

6 / 56

K ロ > K @ > K 등 > K 등 > … 등

• konstanty: math.pi, math.e

- vstup: číslo x
- výstup: ciferný součet čísla x

 $2Q$ 

K ロ > K @ > K 경 > K 경 > 시경

- příklady:
	- $8 \rightarrow 8$
	- $\bullet$  15  $\rightarrow$  6
	- 297  $\rightarrow$  18
	- $11211 \to 6$

opakovaně provádíme:

dělení 10 se zbytkem – hodnota poslední cifry

8 / 56

K ロ > K dj > K 글 > K 글 > H 글

• celočíselné dělení – "okrajování" čísla

## Ciferný součet – nevhodná pasáž

$$
\begin{aligned}\n\text{if } n \text{ % 10 == 0:} \\
\text{f = 0 + f} \\
\text{elif } n \text{ % 10 == 1:} \\
\text{f = 1 + f} \\
\text{elif } n \text{ % 10 == 2:} \\
\text{f = 2 + f} \\
\text{elif } n \text{ % 10 == 3:} \\
\text{f = 3 + f} \\
\text{elif } n \text{ % 10 == 4:} \\
\text{f = 4 + f}\n\end{aligned}
$$

...

K ロ K K 個 X K 경 X K 경 X 시 경  $2Q$ 9 / 56

```
def digit_sum(n):
    result = 0while n > 0:
        result += n \% 10n = n // 10
    return result
```
K ロ > K @ > K 할 > K 할 > 1 할 : 0 9 Q O

- vezmi přirozené číslo:
	- pokud je sudé, vyděl jej dvěma
	- pokud je liché, vynásob jej třemi a přičti jedničku
- tento postup opakuj, dokud nedostaneš číslo jedna

#### Collatzova posloupnost: xkcd

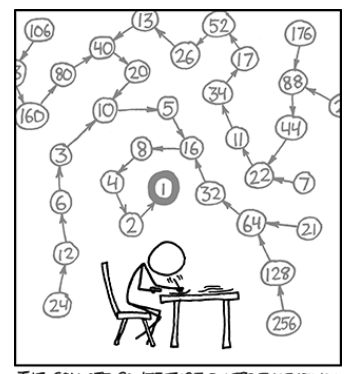

THE COLLATZ CONJECTURE STATES THAT IF YOU PICK A NUMBER, AND IF ITS EVEN DIVIDE IT BY<br>TWO AND IF IT'S ODD MULTIPLY IT BY THREE AND ADD ONE, AND YOU REPEAT THIS PROCEDURE LONG ENOUGH, EVENTUALLY YOUR FRIENDS WILL STOP CALLING TO SEE IF YOU WANT TO HANG OUT.

<htts://xkcd.com/710/>

イロト イ押 トイヨト イヨト  $QQQ$ 12 / 56

## Collatzova posloupnost: výpis

```
def collatz_sequence(n):
    while n = 1:
        print(n, end=", "if n \% 2 == 0:
           n = n // 2
        else:
           n = 3*n + 1print(1)
```
## Collatzova posloupnost: příklady graficky

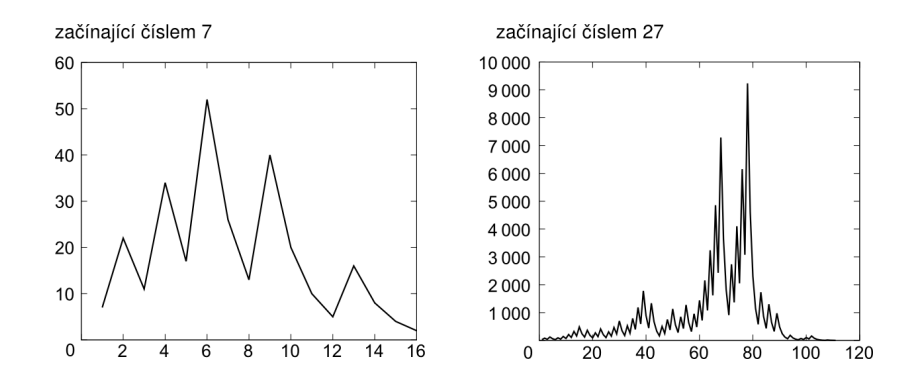

4 D F  $\rightarrow$   $\overline{c}$   $\rightarrow$   $\rightarrow$   $\overline{c}$   $\rightarrow$   $\rightarrow$   $\overline{c}$   $\rightarrow$ Þ  $2Q$ 14 / 56

## Bonus: Vykreslení grafu v Pythonu

Využívá seznamy a knihovnu pylab import pylab

```
def collatz(n):
    sequence = []
    while n = 1:
        sequence.append(n)
        if n \% 2 == 0:
            n = n // 2
        else:
            n = 3*n + 1sequence.append(1)
    return sequence
pylab.plot(collatz(27))
pylab.show()
```
## Collatzova posloupnost: délka posloupnosti

```
def collatz_length(n):
    length = 1while n := 1:
        if n \% 2 == 0:
            n = n // 2
        else:
            n = 3*n + 1length += 1return length
```

```
def collatz_table(count):
    for i in range(1, count+1):
        print(i, collatz_length(i))
```
K ロ > K 何 > K ミ > K ミ > ニ ミ → の Q Q → 16 / 56

## Collatzova posloupnost: délka posloupnosti I

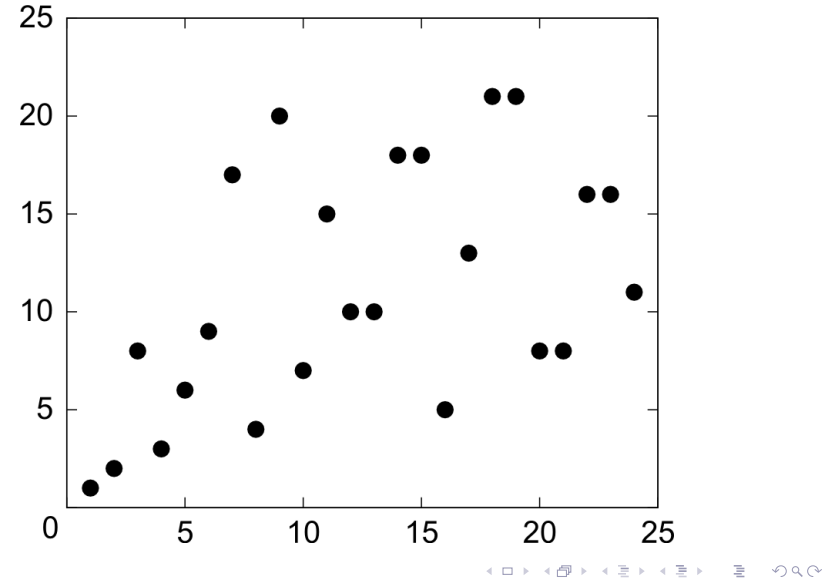

17 / 56

## Collatzova posloupnost: délka posloupnosti II

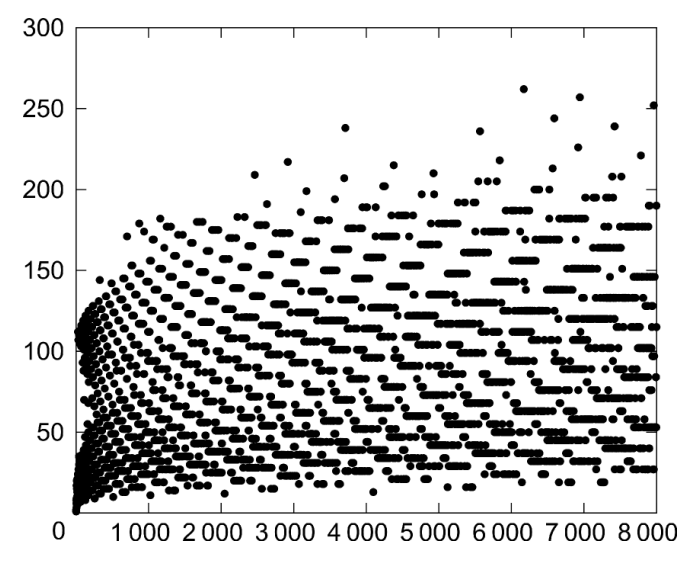

**K ロ ト K 何 ト K ヨ ト** E N  $QQ$ 18 / 56

**• Hypotéza: Pro každé počáteční číslo n, posloupnost** narazí na číslo 1.

19 / 56

K ロ > K 레 > K 코 > K 코 > - 코 - K 0 Q Q

- $\bullet$  experimentálně ověřeno pro velká n ( $\sim 10^{18}$ )
- důkaz není znám

$$
x_{n+1}=4\cdot x_n\cdot (1-x_n)
$$

- jednoduchý úkol: výpis členů posloupnosti
- chaotické chování citlivost k počátečním podmínkám (viz ukázka)
- zajímavé souvislosti: modelování populací, chaos, fraktály

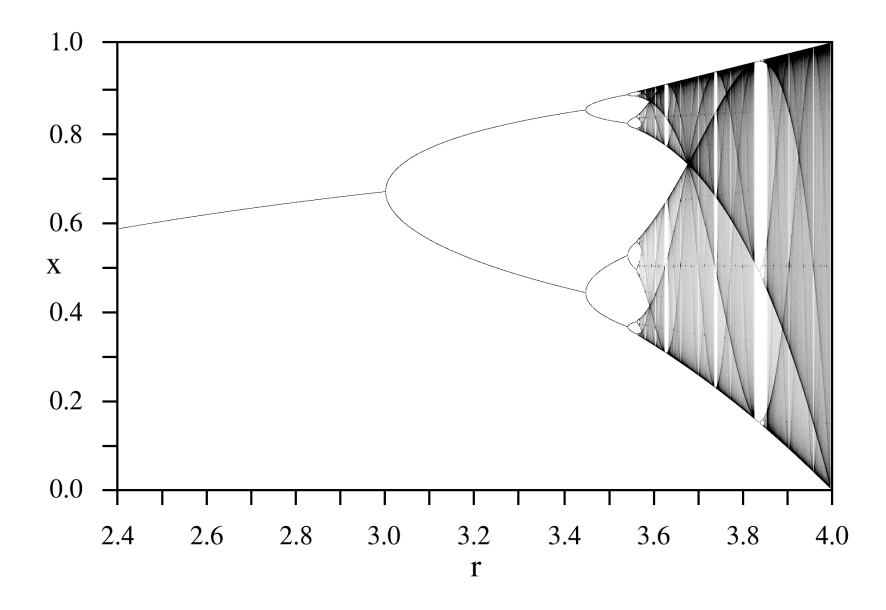

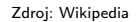

 $\circledcirc \circledcirc \circledcirc$ **K ロ ト K 倒 ト K ミ ト**  $\rightarrow$  $\equiv$  + 重 21 / 56

- vstup: přirozená čísla a, b
- **•** výstup: největší společný dělitel  $a, b$

 $\Omega$ 

K ロ H K 個 H K 경 H K 경 H ( 경 H

příklad: 180, 504

Jak na to?

- **•** projít všechny čísla od 1 do  $min(a, b)$
- pro každé vyzkoušet, zda dělí a i b
- vzít největší
- "školní" algoritmus
- **•** najít všechny dělitele čísel a, b
- projít dělitele, vybrat společné, vynásobit

K ロ > K @ > K 할 > K 할 > → 할 → ⊙ Q (M

- příklad:
	- $180 = 2^2 \cdot 3^2 \cdot 5$
	- $504 = 2^3 \cdot 3^2 \cdot 7$
	- $NSD = 2^2 \cdot 3^2 = 36$

## Euklidův algoritmus: základ

základní myšlenka: pokud  $a > b$ , pak:

$$
\mathsf{NSD}(a,b)=\mathsf{NSD}(a-b,b)
$$

příklad:

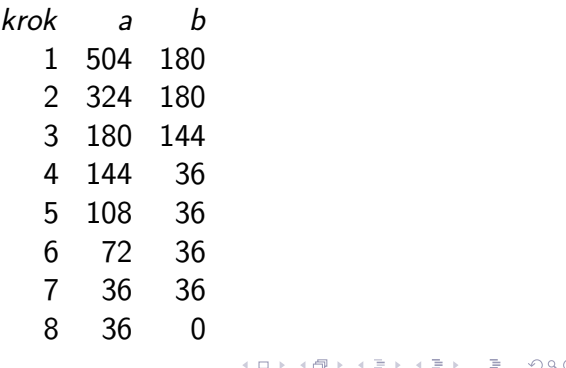

25 / 56

#### vylepšená základní myšlenka: pokud  $a > b$ , pak:

 $NSD(a, b) = NSD(a \text{ mod } b, b)$ 

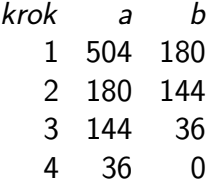

26 / 56

 $\Omega$ 

K ロ > K @ > K 등 > K 등 > … 등

varianta s odčítáním, bez rekurze

```
def nsd(a,b):
    if a == 0:
        return b
    while b := 0:
        if a > b:
           a = a - belse:
            b = b - areturn a
```

```
modulo varianta, rekurzivně
def nsd(a,b):
    if b == 0:
         return a
    else:
         return nsd(b, a \% b)
```
K ロ ▶ K @ ▶ K 할 ▶ K 할 ▶ → 할 → 9 Q @

## Euklidův algoritmus – vizualizace

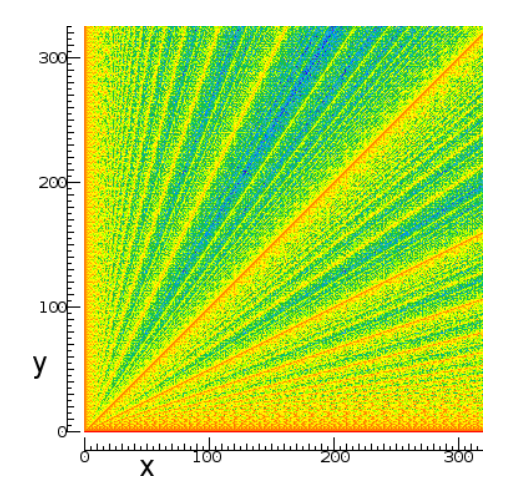

[http://en.wikipedia.org/wiki/Euclidean\\_algorithm](http://en.wikipedia.org/wiki/Euclidean_algorithm)

イロト イ部 トイモト イモト 重  $2Q$ 29 / 56

- o proč byly první dva algoritmy označeny jako "naivní"?
- časová náročnost algoritmu:
	- naivní: exponenciální vůči počtu cifer
	- Euklidův: lineární vůči počtu cifer
- **•** různé algoritmy se mohou výrazně lišit svou efektivností

K ロ > K dj > K 글 > K 글 > H 글

- často rozdíl použitelné vs nepoužitelné
- více později (a v dalších předmětech)
- vstup: číslo x
- výstup: přibližná hodnota  $\sqrt{\mathsf{x}}$

 $QQ$ 

지수는 지금 지수는 지수는 지수는 있다.

Jak na to?

- vstup: číslo x
- výstup: přibližná hodnota  $\sqrt{\mathsf{x}}$

Jak na to?

Mnoho metod, ukázka jedné z nich (rozhodně ne nejvíce efektivní)

## Výpočet odmocniny: binární půlení

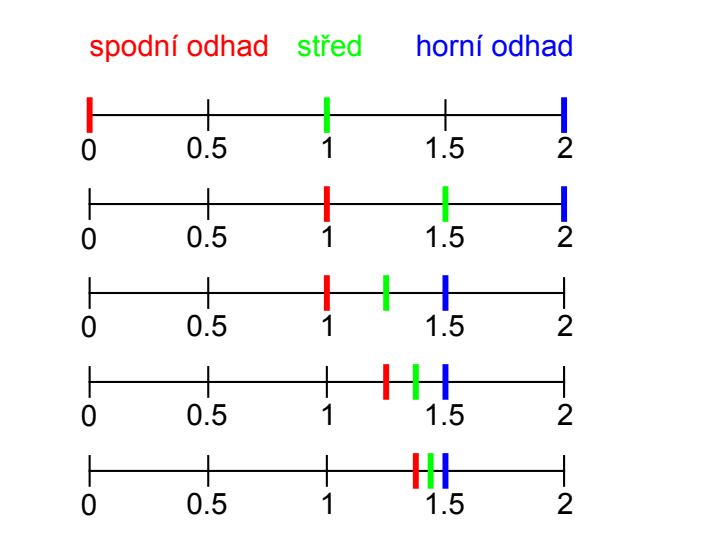

イロト イ部 トイモト イモト B  $2Q$ 32 / 56

## Výpočet odmocniny: binární půlení

```
def square_root(x, precision = 0.01):
   upper = xlower = 0middle = (upper + lower) / 2while abs(middle**2 - x) > precision:
        if middle**2 > x:
            upper = middleif middle**2 < x:
            lower = middle
        middle = (upper + lower) / 2return middle
```
イロト イ団 トイミト イミト ニミー りんぐ 33 / 56

## Výpočet odmocniny – chyba

## Drobný problém: Program není korektní. Kde je chyba?

## Výpočet odmocniny – poznámky

• Funguje korektně jen pro čísla  $\geq 1$ .

35 / 56

 $\Omega$ 

K ロ > K @ > K 경 > K 경 > 시 경 >

- $\bullet$  Co program udělá pro čísla  $< 1$ ?
- **•** Proč?
- Jak to opravit?

## Vsuvka: Obecný kontext

```
problém
    ⇓
algoritmus
    ⇓
 program
    ⇓
  ladění
```
36 / 56

 $299$ 

K ロ > K @ > K 경 > K 경 > 시 경 >

- laděním se nebudeme (na přednáškách) příliš zabývat
- to ale neznamená, že není důležité...

Ladění je dvakrát tak náročné, jak psaní vlastního kódu. Takže pokud napíšete program tak chytře, jak jen umíte, nebudete schopni jej odladit. (Brian W. Kernighan)

Do průšvihu nás nikdy nedostane to, co nevíme. Dostane nás tam to, co víme příliš jistě a ono to tak prostě není. (Y. Berry)

## Ladění

#### **·** ladící výpisy

- např. v každé iteraci cyklu vypisujeme stav proměnných
- doporučeno vyzkoušet na ukázkových programech ze slidů
- použití debuggeru
	- dostupný přímo v IDLE
	- sledování hodnot proměnných, spuštěných příkazů, breakpointy, ...
	- více: cvičení, pozdější přednáška
- Lze zapsat zadané číslo jako součet druhých mocnin?
- $Příklad: 13 = 2^2 + 3^2$
- Která čísla lze zapsat jako součet druhých mocnin?

```
def sum_of_squares_test(n):
    for i in range(n+1):
        for j in range(n+1):
            if i**2 + j**2 == n:
                print(n, "=", i**2, "+", j**2)
```
- Program je zbytečně neefektivní. Proč?
- Výpis čísel, která lze zapsat jako součet čtverců

## Součet druhých mocnin: řešení II

```
def is_square(n):
    square-root = int(n**0.5)return square_root *2 == ndef is_sum_of_squares(n):
    for i in range(int(n**0.5) + 1):
        rest = n - i**2if is_square(rest):
            return True
    return False
def print_sums_of_squares(count):
    for i in range(count):
        if is_sum_of_squares(i):
```
 $print(i, end="$ , ")

```
K ロ X K (D) X X 등 X X 등 X ( 등 )
                                42 / 56
```
- variace: součet tří druhých mocnin, součet dvou třetích mocnin, ...
- další náměty na posloupnosti: The On-Line Encyclopedia of Integer Sequences, <http://oeis.org/>
- **•** přesněji: *pseudo-náhodná* čísla
- opravdová náhodná čísla: http://www.random.org/
- bohaté využití v programování: výpočty, simulace, hry, ...

K ロ > K 레 > K 코 > K 코 > - 코 - K 0 Q Q

- Python
	- import random
	- random.random $()$  float od 0 do 1
	- random.randint(a,b) celé číslo mezi a, b
	- mnoho dalších funkcí

int getRandomNumber() ş return 4; // chosen by fair dice roll. // guaranteed to be random. ₹

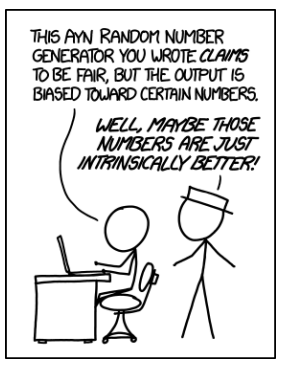

<htts://xkcd.com/221/> <htts://xkcd.com/1277/>

Vygenerujeme náhodná čísla a vypočítáme průměrnou hodnotu:

```
def random_average(count, maximum = 100):
   total = 0for i in range(count):
        total += random.randint(0, maximum)
   return total / count
```
Jakou očekáváme hodnotu na výstupu? Jak velký bude rozptyl hodnot? (Názorná ukázka centrální limitní věty)

- volební průzkumy se často liší; jaká je jejich přesnost?
- přístup 1: matematické modely, statistika
- přístup 2: simulace
- program:
	- vstup: preference stran, velikost vzorku
	- výstup: preference zjištěné v náhodně vybraném vzorku

```
def survey(size, pref1, pref2, pref3):
    count1 = 0count2 = 0count.3 = 0for i in range(size):
        r = random.random(1,100)if r \leq pref1: count1 += 1
        elif r \leq pref1 + pref2: count2 += 1
        elif r \leq pref1 + pref2 + pref3: count3 += 1
    print("Party 1:", 100.0 * count1 / size)
    print("Party 2:", 100.0 * count2 / size)
    print ("Party 3:", 100.0 * count3 / size)
```
## Poznámky ke zdrojovému kódu

- uvedené řešení není dobré:
	- "copy & paste" kód
	- funguje jen pro 3 strany
- lepší řešení využití seznamů

## Kámen, nůžky, papír

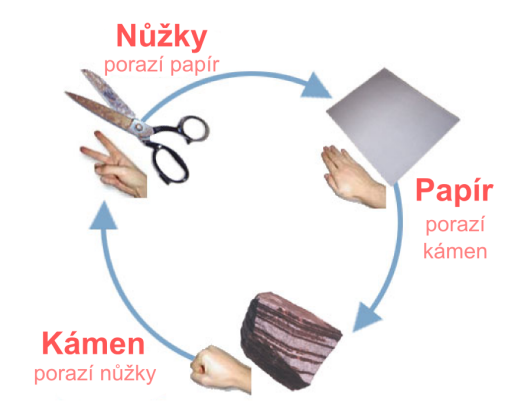

[http://cs.wikipedia.org/wiki/Kámen,\\_nůžky,\\_papír](http://cs.wikipedia.org/wiki/K�men,_n��ky,_pap�r)

イロト イ部 トイモト イモト **E**  $2Q$ 50 / 56

```
def strategy_uniform():
    r = random.randint(1,3)
    if r == 1:
        return "R"
    elif r == 2:
        return "S"
    else:
        return "P"
def strategy_rock():
```
return "R"

```
def evaluate(symbol1, symbol2):
    if symbol1 == symbol2:
        return 0
    if symbol1 == "R" and symbol2 == "S" or \setminussymbol1 == "S" and symbol2 == "P" or \setminussymbol1 == "P" and symbol2 == "R":
        return 1
```
K ロ > K 何 > K ミ > K ミ > ニ ミ → の Q Q →

return  $-1$ 

```
def rsp_game(rounds):
    points = 0for i in range(1, rounds+1):
        print("Round ", i)
        symbol1 = \text{strategy\_uniform}()symbol2 = \text{strategy\_uniform}()print("Symbols:", symbol1, symbol2)
        points += evaluate(symbol1, symbol2)
        print("Player 1 points:", points)
```

```
def strategy(weightR, weightS, weightP):
    r = random.randint(1, weightR + weightS + weightP)
    if r \leq weightR:
        return "R"
    elif r \leq weightR + weightS:
        return "S"
    else:
        return "P"
```
K ロ > K 何 > K ミ > K ミ > ニ ミ → の Q Q → 54 / 56

- **•** turnaj různých strategií
- strategie pracující s historií
	- kopírování posledního tahu soupeře
	- analýza historie soupeře (hraje vždy kámen?  $\rightarrow$  hraj papír)
- rozšíření na více symbolů (Kámen, nůžky, papír, ještěr, Spock)
- operace s čísly, náhoda
- ukázky programů
- ukázky algoritmů, efektivita

Příště: Seznamy, řetězce a trocha šifer